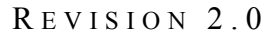

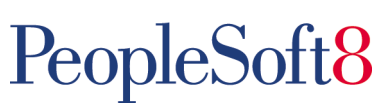

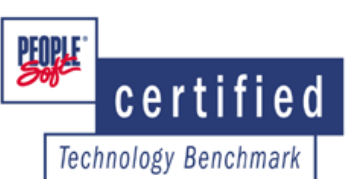

## **PEOPLESOFT GENERAL LEDGER 8.4 (WITH COMBO EDITING) USING ORACLE9i ON A HEWLETT-PACKARD HP SERVER rp7410**

*As the world's leading provider of application software for the Real-Time Enterprise, PeopleSoft delivers high performance solutions that exceed our customers' expectations. Business software must deliver rich functionality with robust performance maintained at volumes representative of customer environments.* 

*PeopleSoft benchmarks demonstrate our software's performance characteristics for a range of processing volumes with a specific platform configuration. Customers and prospects can use this information while planning the software, hardware, and network configurations necessary to support their processing volumes.* 

*The primary objective of our benchmarking effort is to provide as many data points as possible to support this important decision.* 

### **SUMMARY OF RESULTS**

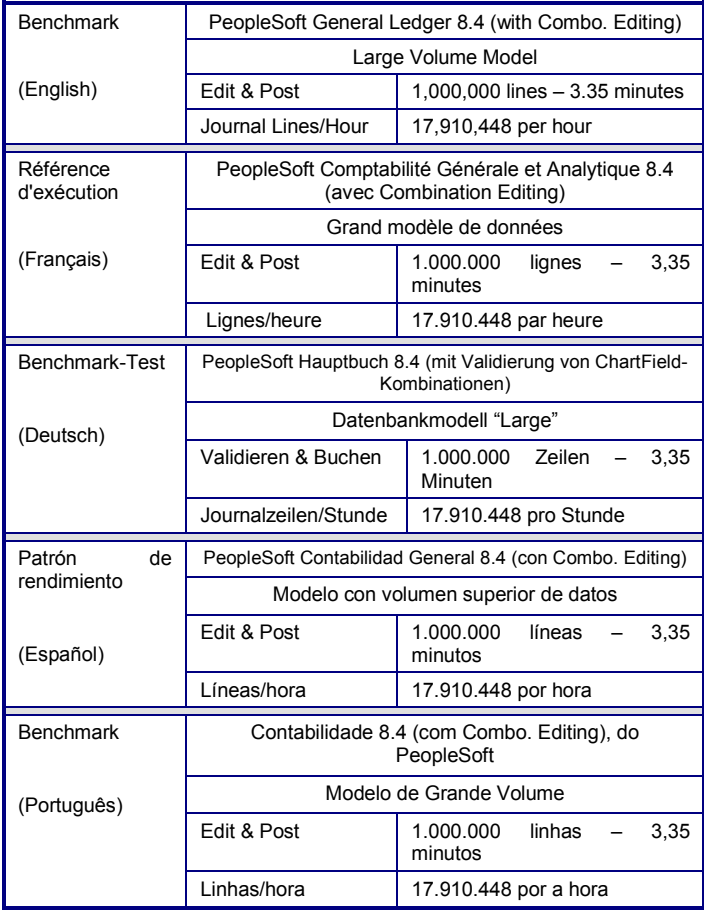

#### **BENCHMARK PROFILE**

In August, 2003; PeopleSoft and Hewlett-Packard conducted a benchmark in Cupertino, CA to measure the batch performance of the Edit (with & w/o Combination Editing) and Post processes in PeopleSoft General Ledger 8.4, using Oracle9i™ 9.2.0.2 on an 8-way Hewlett-Packard® hp server rp7410, running Hewlett-Packard® HP-UX® 11i.

The benchmark measured runtimes for one standard database model representing a large organization. Testing was conducted in a controlled environment with no other applications running. The tuning changes, if any, were approved by PeopleSoft Development and will be generally available in a future release or update. **The goal of this performance test was to obtain reference performance results for PeopleSoft General Ledger 8.4 on Oracle with an 8-way Hewlett-Packard hp server.** 

Figure 1 shows the resulting throughput with and without the Combination Editing logic.

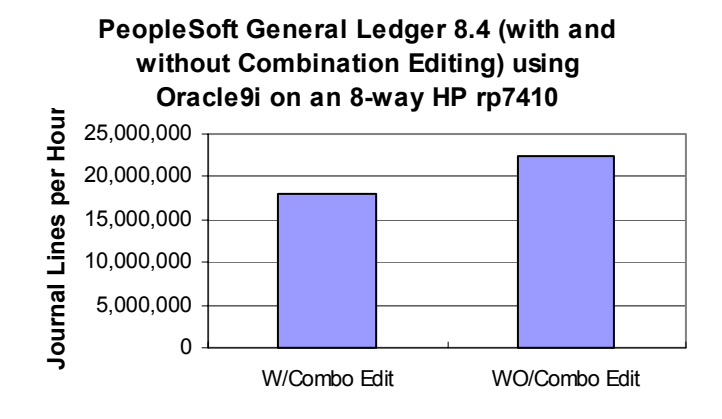

#### **Figure 1: Journal Line Processing Rate**

#### **METHODOLOGY**

PeopleSoft General Ledger 8.4 batch processes can be initiated either from a browser or on the server. For this benchmark, all jobs were initiated from a browser.

The Edit process was executed in fourteen parallel streams and the Post process was executed in ten parallel streams for this benchmark. In this benchmark, no errors were generated during the Journal Edit process.

Batch processes are background processes, requiring no operator intervention or interactivity. Results of these processes are automatically logged in the database. The runtimes are posted to the Process Request database table where they are stored for subsequent analysis.

#### **PROCESSES**

The two General Ledger processes measured in this benchmark are as follows:

**Journal Edit (GL\_JEDIT):** Validates journal entries, including items such as ChartField values, control totals and debit/credit balancing. If a journal is flagged with an error status, it can be corrected using the GL online correction feature. The **Combination Editing** feature/process uses ChartField combination rules to validate ChartField combinations (by 'Account' and 'Department').

**Journal Post (GLPPPOST):** Summarizes detail line activity and either inserts a new row or updates an existing row in the ledger. There is one ledger row for each unique combination of ChartField values, accounting period, and fiscal year. In this benchmark, the Post step updated 40% of the existing ledger rows with 60% being inserts. This is typical for companies that perform the edit and post functions on a frequent basis.

#### **BATCH RESULTS**

The table below contains the actual runtimes, in minutes, for each process. It also shows how many journal lines were executed per minute and, by linear extrapolation, per hour.

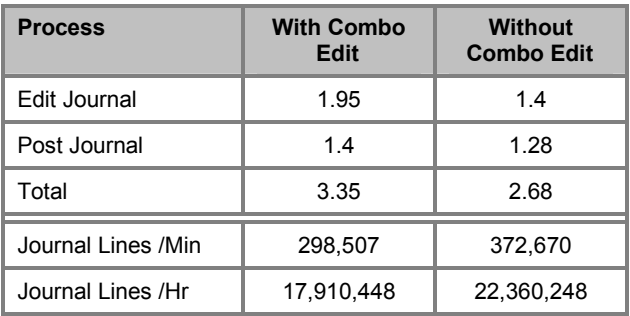

#### **Table 1: Process Runtimes**

The testing was conducted in a controlled environment with no other applications running. Performance may vary on other hardware and software platforms and with other data composition models.

#### **SERVER PERFORMANCE**

#### **PeopleSoft General Ledger 8.4 (with and without Combination Editing) using Oracle9i on an 8-way HP rp7410**

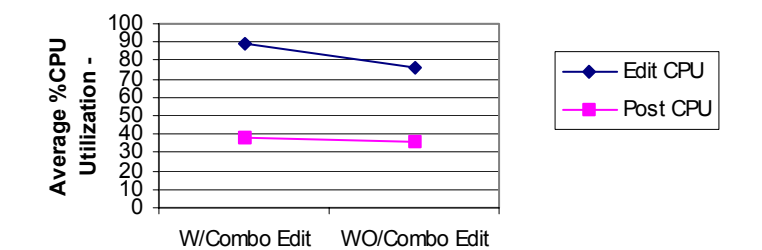

**Figure 2: CPU Utilization** 

The % CPU Utilization is the average across the eight processors for the duration of each batch process. The test implementation may have been CPU bound during the 'Edit' process and briefly I/O bound during the 'Post' process.

#### **DATA COMPOSITION DESCRIPTION**

The table below describes the standard data composition model for the large database size tested in this benchmark. 60% (600,000) of the transactions are in a single business unit.

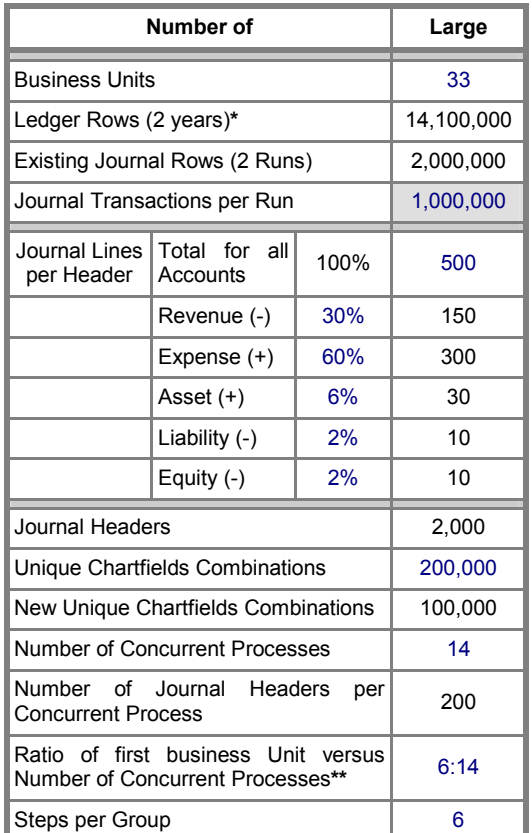

**Table 2: Data Composition** 

#### **LEDGER COMPOSITION**

The number of ledger rows represents the base level of the ledgers prior to transaction processing. This base level includes 3 ledgers (Local, Budgets and Forecast), where Budget rows are equivalent to Local rows; **Forecast rows are equivalent to Local rows**. However, the journal transactions were posted to a single Local ledger. The number of ChartFields remained constant throughout the testing. The ledger rows were distributed into two years of 12 periods for each year 1997 and 1998.

**Assume Local represents 1/3 of the total ledger rows and the remaining 2/3 are within the Budget and Forecast ledger. For example, in a total of 9,000,000 ledger rows 3,000,000 would be Local, 3,000,000 would be Budgets, and 3,000,000 rows in a Forecast ledger.** 

#### **JOURNAL COMPOSITION**

The number of journal rows to be processed represents the base level prior to transaction processing. The number of journal transactions processed is representative of a typical company within each category. The number of journal lines per header determines the ratio of detail journal lines per header. For example, 50,000 transactions would consist of 500 unique journals' headers with 100 detail lines each. **Existing historical data for Journals consisted of data spread evenly over 2 days (12-05-98 to 12-06-98). Journals to be processed during the benchmark Edit/Post process are for the periods of 12-07-98 through 12-08-98.** 

#### **PERFORMANCE TOOLKIT ENVIRONMENT**

#### **HARDWARE CONFIGURATION**

A Hewlett-Packard® hp server rp7410® server was used as the database server. It was equipped with the following:

- $8 \times 875$  MHz PA-RISC 8700+® processors, each with 1.5 MB of Data Cache and 768 KB of Instruction Cache
- 32 Gigabytes of Memory
- $2 \times$  Internal SCSI Disk Controllers, 2 Internal (Fibre) Disk Controllers (2 GB bandwidth each)
- $\sim$ 1 Terabyte of total Disk Space available (15  $\times$  73GB) in VA7410 Array, approximately 450 GB usable with ~280 GB used

#### **SOFTWARE VERSIONS**

PeopleSoft General Ledger w/Combination Editing 8.4 PeopleTools 8.43 Oracle9i™ 9.2.0.2 Hewlett-Packard® HP-UX® 11i with Gold Base Patches Merant™ Server Express™ (COBOL) 1.1 BEA Tuxedo® 6.5 with Jolt 1.2 BEA WebLogic Server™ 6.1 w/SP 4 Veritas Volume Manager 3.2

# PeopleSoft.

#### **PeopleSoft Worldwide Headquarters**

4460 Hacienda Drive P. O. Box 8018 Pleasanton, California 94588-8618 Tel 925/694-3000 Fax 925/694-3100 Email info@peoplesoft.com World Wide Web http://www.peoplesoft.com

PeopleSoft, the PeopleSoft logo, PeopleSoft8, PeopleTools, PS/nVision, PeopleCode, and PeopleBooks are registered trademarks, and Red Pepper, *PeopleTalk*, and "We work in your world." are trademarks of PeopleSoft, Inc. All other company and product names may be trademarks of their respective owners. C/N 0542-1203